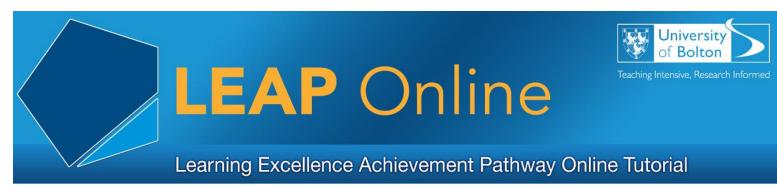

### **Microsoft Office**

You can access Microsoft Office from any PC or Mac connected to the university network.

In addition, students and staff can access Office365 for use both on or off-campus.

### **Introducing Microsoft Office**

Microsoft Office is a suite of applications including:

- Word
- PowerPoint
- Excel
- Publisher

#### Word

Word is a powerful word processing program that enables users to create and edit text documents.

Features include:

- Readymade document templates
- Advanced text formatting options
- Spelling and grammar checking
- Insert images and tables
- Generating a table of contents
- Automatic page numbering
- Create a reference list
- Save to PDF and other formats

### **PowerPoint**

PowerPoint enables users to create engaging presentations consisting of text, graphics, sound, movies and other items.

Features include:

- Readymade presentation templates
- Animations and slide transitions
- Insert images, charts and tables

- Insert video, audio and other media
- Insert hyperlinks
- Themes and background colours
- Spelling and grammar checking
- Print slide handouts

# Excel

Excel enables users to create workbooks in order to store and analyse data.

Features include:

- Create multiple workbooks
- Generate charts and tables from data
- Use functions and formulas to analyse data
- Advanced formatting options
- Sorting and filtering of data
- Add images and clip art

### Publisher

Publisher is a powerful desktop publishing application that enables users to build newsletters, flyers, brochures, posters etc.

Features include:

- Ready made publication templates
- Customisable page layouts
- Add images and clip art
- Add charts and tables
- Advanced document formatting options
- Advanced export options
- Preparation for commercial printing

### **Visio and Project**

In addition you can also use Microsoft Visio to create various flowcharts and diagrams or plan your next big project using MS Project!

# Introducing Microsoft Office365

Office365 is a collection of cloud Office services available to all University of Bolton students and staff.

Our subscriptions allows you to:

- Install Office applications (Word, PowerPoint, Excel, etc.) on your PC or Mac
- Access and edit documents online
- Store and share files via OneDrive
- Access your university email
- And much more!

To find out more about Microsoft Office 365 visit the IT Support web pages:

www.bolton.ac.uk/ITSupportServices/Office365.aspx

Access LEAP Online at: www.bolton.ac.uk/leaponline